Name:

### **Master Storyboard for KSU 4401: Best of Show Portfolio E-Portfolio**

*Cross Platforming and Integrating your E-Portfolio: PTD Pocket E-Portfolio: Institutional Desktop Publishing KSU Career Center OnLine Career Portfolio(OLCP): Institutional Internet/Password ITS WebFolio: Institutional Internet*

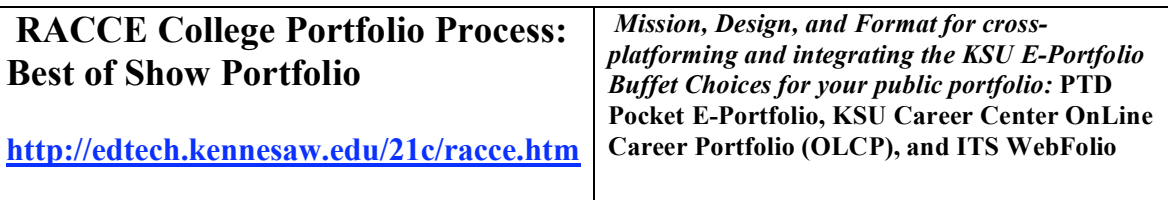

*Selection Your Portfolio Design Option:*

## **Best of Show E-Portfolios: Production** – **1200 points**

*\_\_\_\_\_Option A***: Student completes the PTD Pocket E-Portfolio (900pts) and OnLine Career Portfolio (300 pts)**

*Option B***: Student completes an ITS Web Folio (900 pts) and Online Career Portfolio (300 pts)** *\_\_\_\_\_Option C***: Student completes an ITS Web Folio (800pts), OnLine Career Portfolio (300 pts) and**

**a Baseline PTD Pocket E-Portfolio (***home page & three connecting pages***) (100pts)**

*\_\_\_\_\_Option D***: ITS Web Folio (Institutional Internet Website-1200 pts)**

*\_\_\_\_\_Option E***: PTD Pocket E-Portfolio (Institutional Desktop Publishing-1200 pts)**

*\_\_\_\_\_Option F***: Online Career Portfolio (Institutional Internet/password protected)-1200) (You have the option to use the Adobe Acrobat Program to create PDF files if needed)**

*\_\_\_\_\_Option G:* **Student creates a Best of Show Portfolio Hybrid: Paper & Your choice of Electronic Portfolio Platform (PTD Pocket E-Portfolio, OnLine Career Portfolio, and/or ITS Web Folio) (1200pts)**

*\_\_\_\_\_Option H:* **Students creates a Paper Portfolio and has completed the E-Portfolio Training for all three platforms available at the university (1200 Points)**

*\_\_\_\_\_Option I:* **Student creates a Best of Show Portfolio with emerging software and hardware not yet imaged at the designing of this syllabus (1200 pts).**

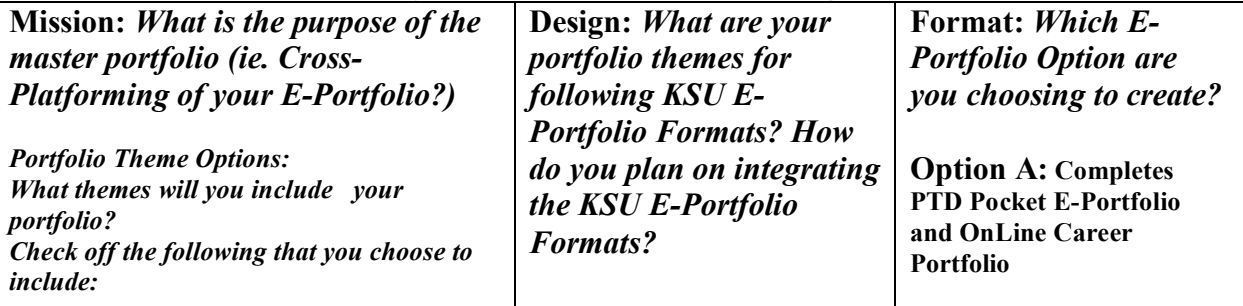

#### **Master Storyboard Overview Planning Sheet:**

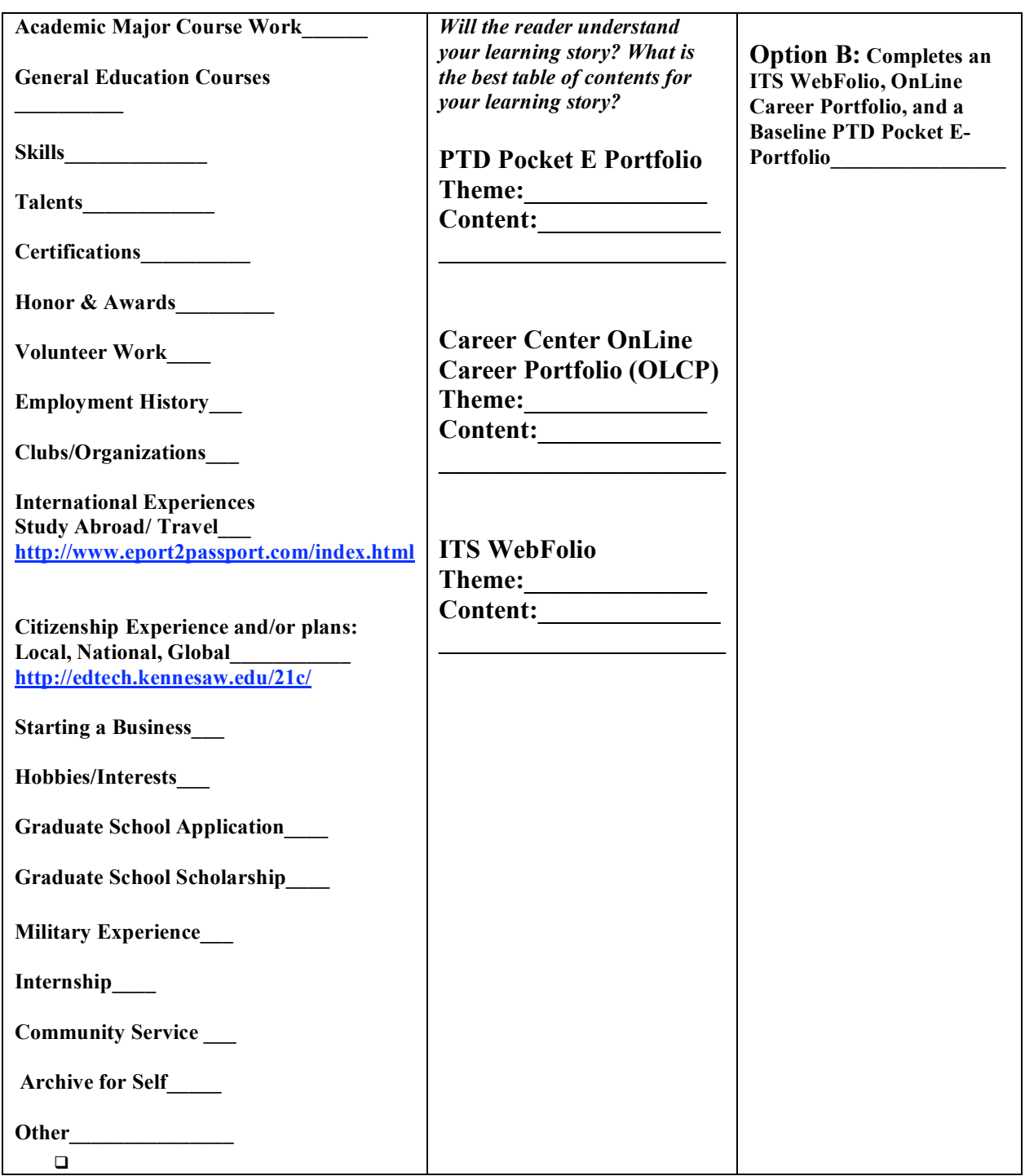

# **Detailed Storyboard E-Portfolio Cross Platforming and Integration Planning Worksheet:**

Tips on Storyboarding from Penn State E-Portfolio Program http://portfolio.psu.edu/./select/index.shtml

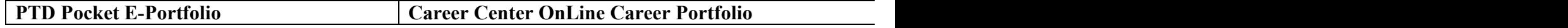

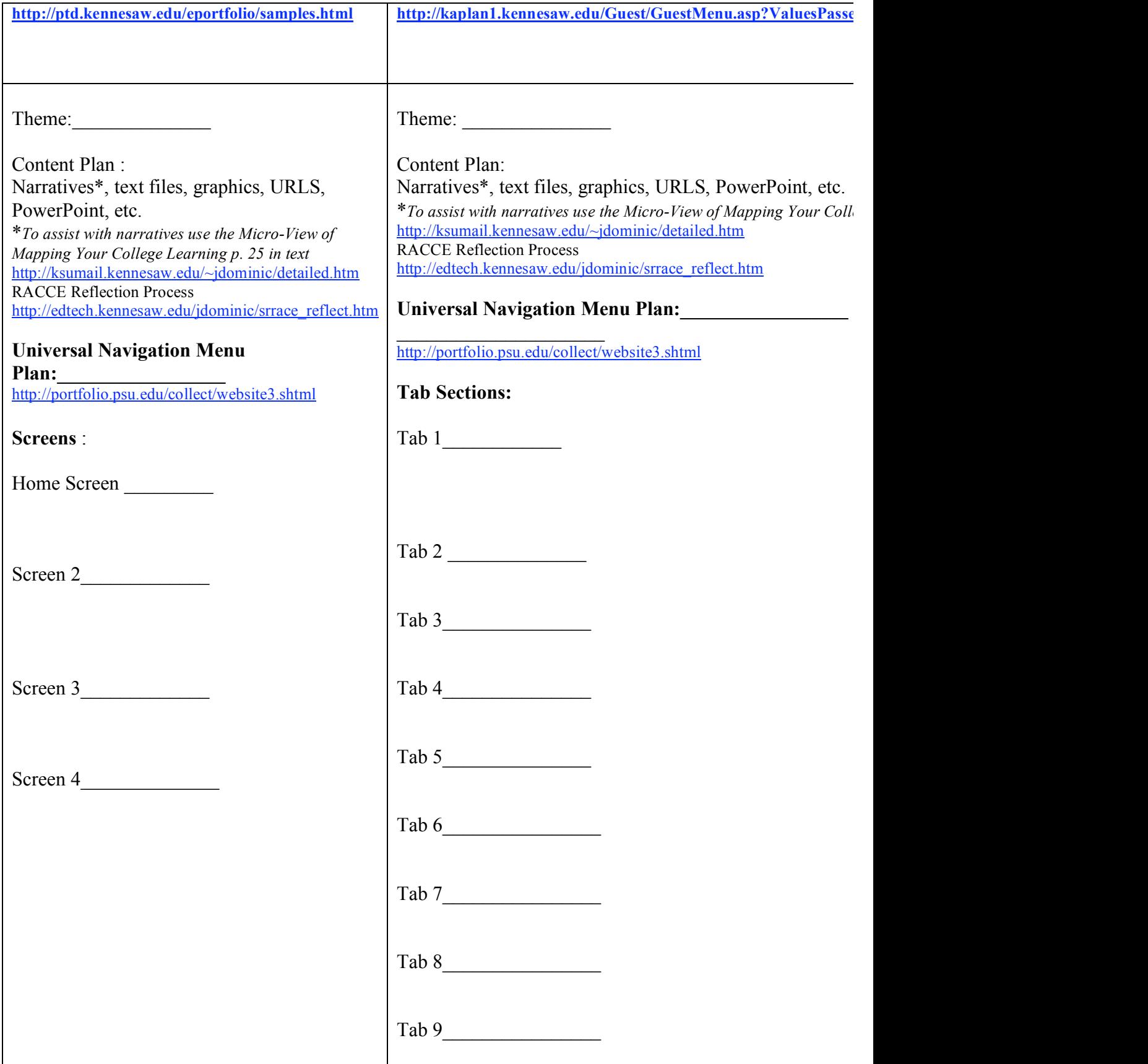

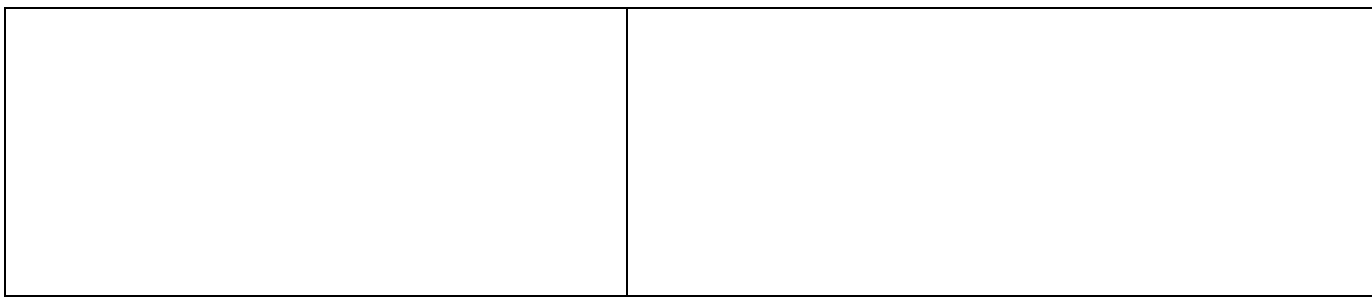

## **Storyboard Individual Page Content Worksheet for all E-Portfolio Formats:**

*Use for each main heading page and subheading page to organize your material*

**Page/Tab Title (i.e. Homepage, University Experience, Professional Experience, etc.)**  $\mathcal{L}_\mathcal{L} = \{ \mathcal{L}_\mathcal{L} = \{ \mathcal{L}_\mathcal{L} = \{ \mathcal{L}_\mathcal{L} = \{ \mathcal{L}_\mathcal{L} = \{ \mathcal{L}_\mathcal{L} = \{ \mathcal{L}_\mathcal{L} = \{ \mathcal{L}_\mathcal{L} = \{ \mathcal{L}_\mathcal{L} = \{ \mathcal{L}_\mathcal{L} = \{ \mathcal{L}_\mathcal{L} = \{ \mathcal{L}_\mathcal{L} = \{ \mathcal{L}_\mathcal{L} = \{ \mathcal{L}_\mathcal{L} = \{ \mathcal{L}_\mathcal{$ 

 $\mathcal{L}_\mathcal{L} = \{ \mathcal{L}_\mathcal{L} = \{ \mathcal{L}_\mathcal{L} = \{ \mathcal{L}_\mathcal{L} = \{ \mathcal{L}_\mathcal{L} = \{ \mathcal{L}_\mathcal{L} = \{ \mathcal{L}_\mathcal{L} = \{ \mathcal{L}_\mathcal{L} = \{ \mathcal{L}_\mathcal{L} = \{ \mathcal{L}_\mathcal{L} = \{ \mathcal{L}_\mathcal{L} = \{ \mathcal{L}_\mathcal{L} = \{ \mathcal{L}_\mathcal{L} = \{ \mathcal{L}_\mathcal{L} = \{ \mathcal{L}_\mathcal{$ 

**\_\_\_\_\_\_\_\_\_\_\_\_\_\_\_\_\_\_\_\_\_\_\_\_\_\_\_\_\_\_\_\_\_\_\_\_\_\_\_\_\_\_\_\_\_\_\_\_\_\_\_\_\_\_\_\_\_\_\_\_\_\_\_\_\_\_\_\_\_\_\_\_**

 $\mathcal{L}_\mathcal{L} = \mathcal{L}_\mathcal{L} - \mathcal{L}_\mathcal{L}$ 

 $\mathcal{L} = \{ \mathcal{L} \mid \mathcal{L} \in \mathcal{L} \}$ 

 $\mathcal{L} = \{ \mathcal{L} \mid \mathcal{L} \in \mathcal{L} \}$ 

 $\mathcal{L}_\mathcal{L} = \mathcal{L}_\mathcal{L} - \mathcal{L}_\mathcal{L}$ 

**What skills, talents, evidence, future plans, etc. does this showcase?** 

**What Topic is Featured?**

**What Skill is Featured?**

**Samples Provided:**

**Use of Graphics:**

**Does this Clearly Connect to the other Sections?** 

**How does this Support the Mission of the Portfolio?** 

**What is the Expected Learning Outcome for the Reader of the Section?**

 $\mathcal{L}_\mathcal{L} = \mathcal{L}_\mathcal{L} - \mathcal{L}_\mathcal{L}$ 

 $\mathcal{L} = \{ \mathcal{L} \mathcal{L} \$